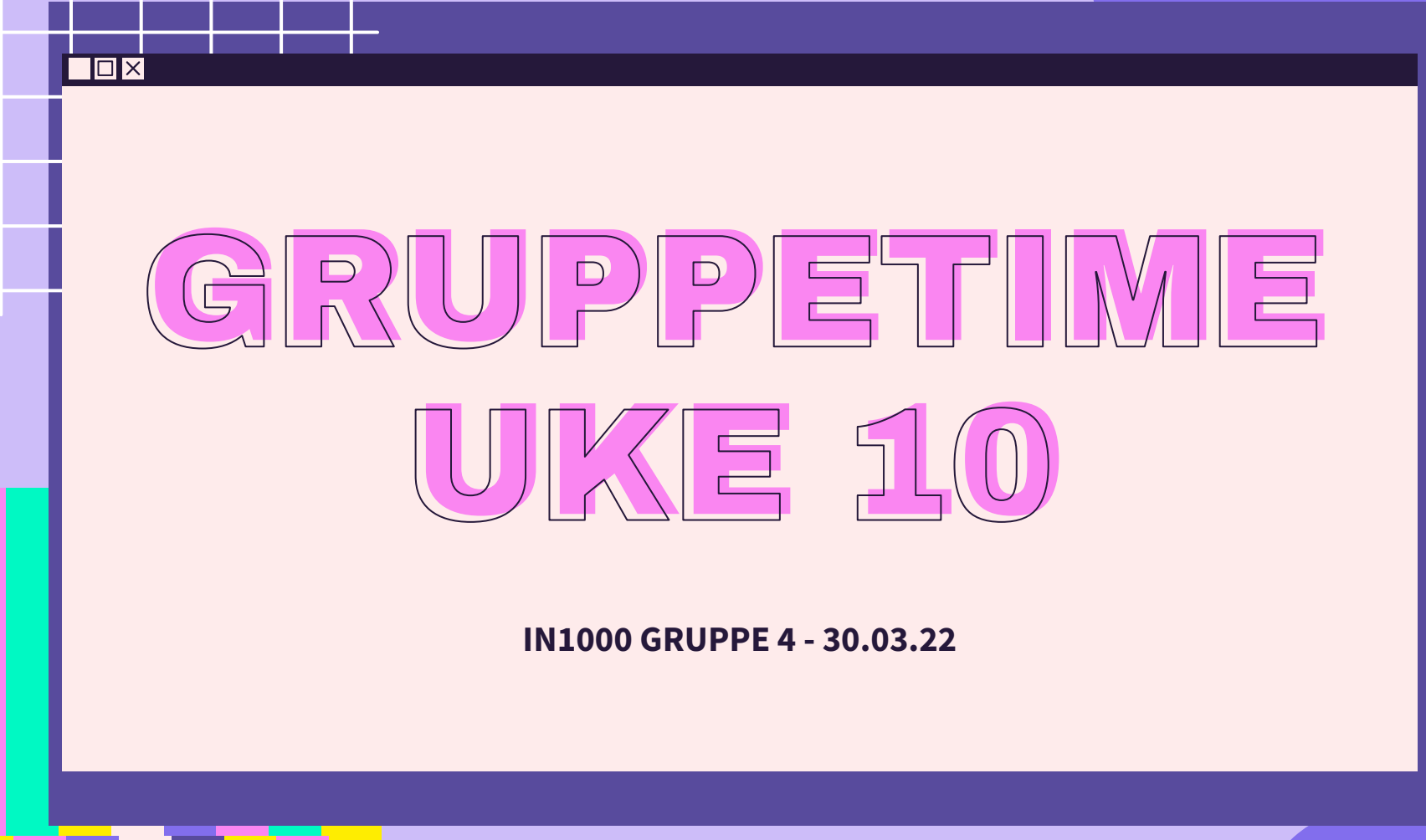

 $\overline{\mathcal{X}}$ 

 $\overline{\mathbf{X}}$ 

 $\sum$ 

公

## PLAN FOR GRUPPETIMEN

- Spørsmål angående oblig7?
- Aggregering
- Parprogrammering

 $\sum$ 

#### Ixl

# LÆRINGSMÅL [UKE 10](https://www.uio.no/studier/emner/matnat/ifi/IN1000/h21/ressurser-per-uke/uke10/index.html)

Σ>

- Ha kjennskap til klassiske strukturer som er nyttige i programmering: lenkede lister, trær og grafer (ikke stress med denne, det er først og fremst aggregering dere skal kjenne til)
- Kunne praktisere aggregering
- **● Det viktigste i denne og kommende uker er at dere trener på å skrive programmer med flere klasser, og bruker teorien som er gjennomgått for å forstå hvorfor og hvordan de virker som de gjør.**

## AGGREGERING

- **Aggregering** kan beskrives som at et eller flere objekter av en klasse inngår som bestanddeler i et objekt av en annen klasse.
	- Et eksempel kan være en klasse Bibliotek der det finnes en liste eller ordbok som referer til objekter av en klasse Hylle. Vi kan ha flere ledd i en slik aggregert datastruktur: Klassen Hylle kan igjen referere til en samling objekter av klassen Bok.
	- Bibliotek → hyller → bøker

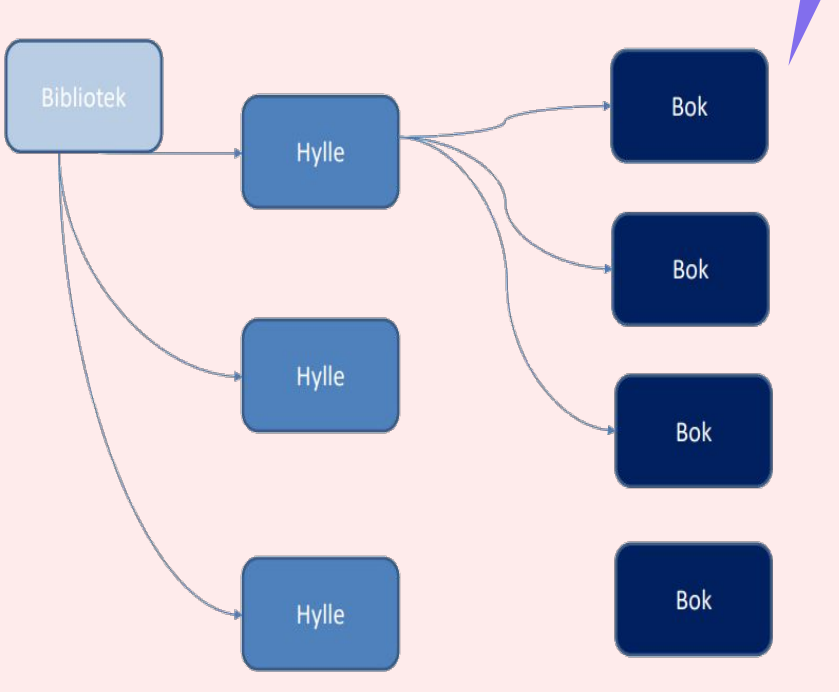

### AGGREGERING: bokhylle eksempel

Σ>

 $\Sigma$ 

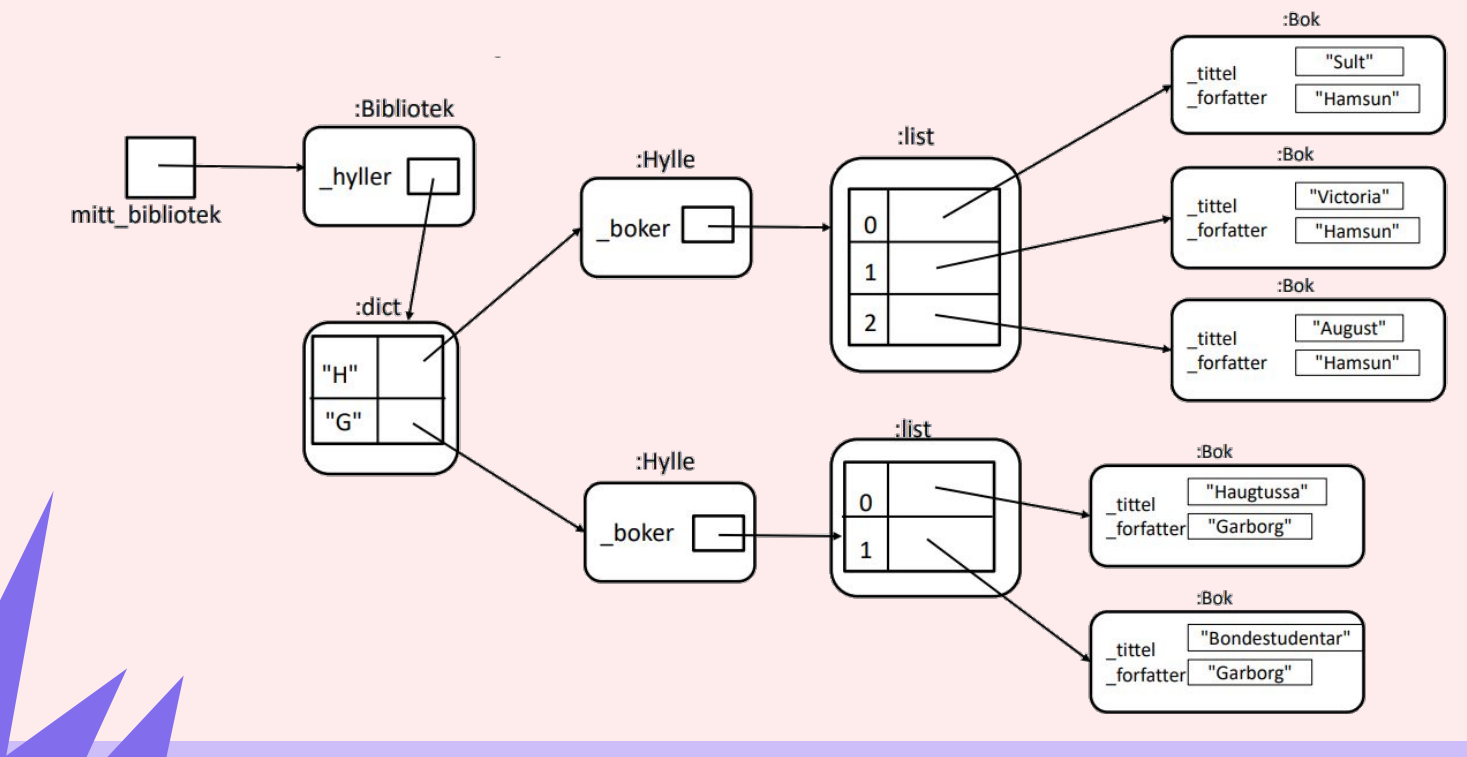

 $\overline{\blacksquare}$ 

 $\Sigma$ 

## PARPROGRAMMERING

Denne uken skal dere begynne å jobbe på [et større program](https://www.uio.no/studier/emner/matnat/ifi/IN1000/h21/Grupper/Gruppe%2025/uke-10/in1000-seminaroppgaver-til-uke-10.pdf) Dere skal lage klassene Fag og Student **som begge skal ha referanser til hverandre** *Neste uke vil dere jobbe med å knytte dem sammen til et større system* 

*vi øver på aggregering!*

 $\Sigma$ 

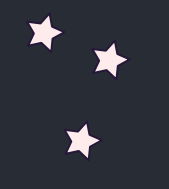

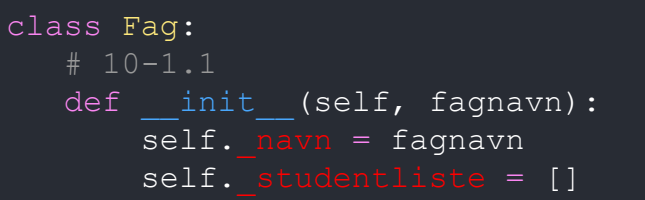

#### $# 10-1.2$

 def leggTilStudent(self, student): self. studentliste.append(student)

 $# 10-1.3$  def hentAntallStudenter(self): return len (self. studentliste)

 $#10-1.4$  def hentFagNavn(self): return self.\_navn

#### $# 10-1.5$

 def skrivStudenterVedFag(self): print(self.\_navn) for student in self. studentliste: print(student.hentStudentNavn())

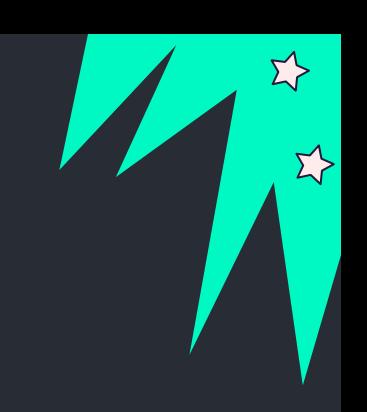

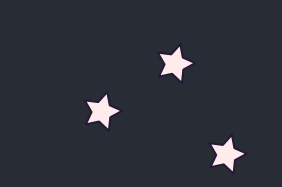

#### student.py

<u>ΣΥ</u>

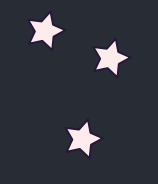

#### class Student:  $# 10-2.1$ def init (self, navn): self.  $navn = navn$ self.  $faqliste = []$

 $# 10-2.2$ def leggTilFag(self, fag): self. fagliste.append(fag)

 $# 10-2.3$  def hentAntallFag(self): return len(self. fagliste)

 $\#$  10-2.4 def hentStudentNavn(self): return self. navn

#### $# 10-2.5$

 def skrivFagPaaStudent(self): print(self. navn) for fag in self. fagliste: print(fag.hentFagNavn())

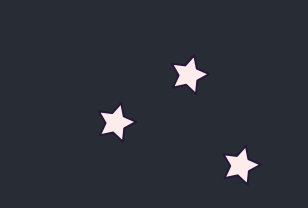

#### test\_uke10.py

 $\sum$ 

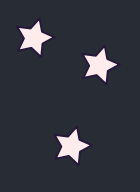

from fag import Fag from student import Student def hovedprogram(): per = Student("Per") lisa = Student("Lisa")  $mate = \text{Fag}("MAT1001")$  $in1000 = \text{Fag}("IN1000")$ 

 per.leggTilFag(matte) #viktig at per legger til faget i sin oversikt/liste over fag matte.leggTilStudent(per) #og at faget legger til studenten i sin oversikt/liste over studenter.

 per.leggTilFag(in1000) in1000.leggTilStudent(per)

 lisa.leggTilFag(in1000) in1000.leggTilStudent(lisa)

 per.skrivFagPaaStudent() print(f"Per tar {per.hentAntallFag()} fag\n")

 lisa.skrivFagPaaStudent() print(f"Lisa tar {lisa.hentAntallFag()} fag")

in1000.skrivStudenterVedFag()

hovedprogram()

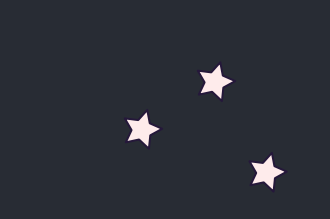

 $\overline{\mathbf{E}}$ 

 $\Sigma$ 

# KONTAKT

Σ<sup>1</sup>

 $\Sigma \rightarrow$ 

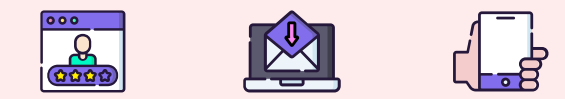

**...**

sirisoll@uio.no @sirisoll på Mattermost

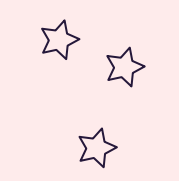

 $\overrightarrow{L}$ 

## UKENS MESTERVERK:

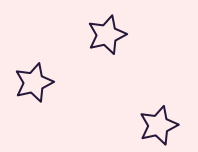

 $\Sigma$